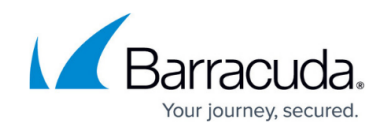

# **New in the Barracuda TechLibrary, December 2015**

<https://campus.barracuda.com/doc/46891562/>

### **December 2015**

The Barracuda TechLibrary newsletter is updated monthly with a listing of new and updated articles by product. The **Highlights** section announces new product documentation and other major additions or updates to the Barracuda TechLibrary. Check back each month for the latest and greatest!

## **Highlights**

- New! [Barracuda Cloud Archiving Service](http://campus.barracuda.com/doc/46891743/)
- Barracuda Mobile Device Manager Public Release of **[Android for Work](http://campus.barracuda.com/doc/45028658/) functionality**
- **Important**  Barracuda Web Filter version 9.1 release includes [Google consumer apps control](http://campus.barracuda.com/doc/17106182/) [over HTTPS](http://campus.barracuda.com/doc/17106182/)
- Barracuda NextGen Firewall F-Series 6.2.0

### **Barracuda ArchiveOne**

### **Updated**

- [How to Move the Add-Ins Share](http://campus.barracuda.com/doc/46207930/)  Added instructions for moving Add-ins share to another location on the same server
- [What's New in Barracuda ArchiveOne](http://campus.barracuda.com/doc/42042824/) Updated for version 7.1
- [How to Back Up the Mailbox Manager Database](http://campus.barracuda.com/doc/46206134/) Updated for version 7.1

## **Barracuda Backup**

#### **New**

- **[Barracuda Backup Vx Replication Options](http://campus.barracuda.com/doc/46892283/)**
- [Windows Client Operating Systems](http://campus.barracuda.com/doc/46893222/)
- [Microsoft Windows Small Business Server](http://campus.barracuda.com/doc/46893225/)

### **Updated**

- [How to Check Volume Shadow Copy Services Driver State](http://campus.barracuda.com/doc/27131989/)  Add Small Business Server 2011 warnings and solutions
- [Local Control Deployment](http://campus.barracuda.com/doc/45028170/) Local Control is not available for Barracuda Backup Vx
- [Virtual Deployment old](#page--1-0) Local Control is not available for Barracuda Backup Vx

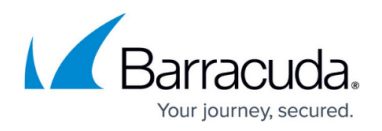

- [How to Install and Use the Barracuda Backup Agent \(Linux\)](http://campus.barracuda.com/doc/12197028/)  Add uninstall instructions
- [How to Restore a Microsoft SQL Server Database to a Flat File](http://campus.barracuda.com/doc/9012077/) Updated for firmware version 6.1
- [Supported Data Sources by Version](http://campus.barracuda.com/doc/41103876/)  Added Microsoft Windows Desktop Operating System and Small Business Server support
- [Supported Servers and Data Types](http://campus.barracuda.com/doc/44436281/)  Added Microsoft Windows Desktop Operating System and Small Business Server support
- [How to Install and Use the Barracuda Backup Agent \(Windows\)](http://campus.barracuda.com/doc/22937803/)  Added Microsoft Windows Desktop Operating System and Small Business Server support
- [How to Set Up Hyper-V Clustering](http://campus.barracuda.com/doc/25722923/) CSV Utilization applies to Hyper-V 2008 R2 Only
- [VMware Data Recovery Backup and Restore Permissions](http://campus.barracuda.com/doc/16680375/) Updated for firmware version 6.0 and higher UI changes
- [Virtual Deployment old](#page--1-0)  Local Control is not supported for Barracuda Backup Vx
- [Barracuda Backup Vx Replication Options](http://campus.barracuda.com/doc/46892283/)  Local Control is not supported for Barracuda Backup Vx
- [How to Expand Barracuda Backup Vx Capacity](http://campus.barracuda.com/doc/45712189/) Local Control is not supported for Barracuda Backup Vx
- [Cores, RAM, and Hard Disk Space for Your Barracuda Backup Vx](#page--1-0)  Local Control is not supported for Barracuda Backup Vx
- [How to Deploy Barracuda Backup Vx Images](#page--1-0) Local Control is not supported for Barracuda Backup Vx
- 

## **Barracuda Cloud Archiving Service**

- [Overview](http://campus.barracuda.com/doc/46891743/)
- [Getting Started](http://campus.barracuda.com/doc/46891767/)
	- o [Step 1 Initial Setup](http://campus.barracuda.com/doc/46891769/)
	- o [Step 2 Set Up LDAP Configuration](http://campus.barracuda.com/doc/46891774/)
- [Journaling Deployment Options](http://campus.barracuda.com/doc/46891793/)
	- [How to Journal to the Cloud Archiving Service from G Suite](http://campus.barracuda.com/doc/46892517/)
	- [How to Journal to the Cloud Archiving Service from Office 365 Mail Service](http://campus.barracuda.com/doc/46892505/)
	- [How to Journal to the Cloud Archiving Service from Microsoft Exchange Server 2007 and](http://campus.barracuda.com/doc/46892514/) [2010](http://campus.barracuda.com/doc/46892514/)
	- [How to Journal to the Cloud Archiving Service from Microsoft Exchange Server 2013 and](http://campus.barracuda.com/doc/46892511/) [Newer - Premium Journaling](http://campus.barracuda.com/doc/46892511/)
	- [How to Journal to the Cloud Archiving Service from Microsoft Exchange Server 2013 and](http://campus.barracuda.com/doc/46892508/) [Newer - Standard Journaling](http://campus.barracuda.com/doc/46892508/)
- [Compliance, Retention, and Litigation](http://campus.barracuda.com/doc/46891893/)
	- [Understanding Compliance](http://campus.barracuda.com/doc/46891904/)
	- [Retention Policies and Litigation Holds](http://campus.barracuda.com/doc/46891910/)
	- [How to Define Archived Message Retention Policies Based on Saved Searches](http://campus.barracuda.com/doc/46891914/)

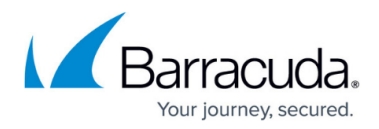

- [Accounts, Roles, and Email Aliases](http://campus.barracuda.com/doc/46891895/)
	- [How to Manage User Accounts and Roles](http://campus.barracuda.com/doc/46891920/)
	- [Understanding Email Aliases](http://campus.barracuda.com/doc/46891922/)
	- [Audit Log Filtering](http://campus.barracuda.com/doc/46891926/)
- [Exchange Integration](http://campus.barracuda.com/doc/46891897/)
	- o [Step 3 Add Email Domains](http://campus.barracuda.com/doc/46891931/)
	- [How to Import PST Files](http://campus.barracuda.com/doc/46891929/)
	- [How to Set Up SMTP Forwarding](http://campus.barracuda.com/doc/46891933/)
- [Search Options](http://campus.barracuda.com/doc/46891899/)
	- [Understanding Message Basics](http://campus.barracuda.com/doc/46891939/)
	- [Understanding Encrypted and Digitally Signed Message Archival](http://campus.barracuda.com/doc/46891942/)
	- [Viewing a Message](http://campus.barracuda.com/doc/46891945/)
	- [Understanding Basic and Advanced Search](http://campus.barracuda.com/doc/2490381/)
		- **[Message Actions](http://campus.barracuda.com/doc/46891954/)**
		- **[Advanced Search Tips](http://campus.barracuda.com/doc/46891956/)**
		- **[Advanced Search Options](http://campus.barracuda.com/doc/46891958/)**
		- [Search Strings](http://campus.barracuda.com/doc/46891960/)
		- **[Keyword Expressions](http://campus.barracuda.com/doc/46891963/)**
		- [Working with Apostrophes and Other Punctuation](http://campus.barracuda.com/doc/46891966/)
	- [How to Set Up Saved Searches](http://campus.barracuda.com/doc/46891952/)
	- o [How to Set Up a Global User Saved Search Filter](http://campus.barracuda.com/doc/46891972/)
	- [Viewing Search-Related Activities](http://campus.barracuda.com/doc/46891975/)
	- o [PST Import and Configuration](http://campus.barracuda.com/doc/46891978/)
- [Monitoring and Maintenance](http://campus.barracuda.com/doc/46891901/)
	- [Viewing Performance Statistics](http://campus.barracuda.com/doc/46891981/)
	- [System Email Notifications](http://campus.barracuda.com/doc/46891983/)
	- [Troubleshooting](http://campus.barracuda.com/doc/46891994/)

### **Barracuda Cloud Control**

- [Barracuda Cloud Control Partner Accounts](#page--1-0)
- [How to Grant Partner Administrator Privileges to Customer Accounts](#page--1-0)
- [How to Create a Partner Account](#page--1-0)
- [Scenario 1 How to Create a New Customer Account and Customer Admin](#page--1-0)
- [Scenario 2 Customer Admin that Exists in the System](#page--1-0)
- [Scenario 3 Customer Admin Does Not Exist but a Different Customer Admin Exists](#page--1-0)
- [How to Automatically Add a Partner Administrator](#page--1-0)
- [How to Remove a Managed Customer Account](#page--1-0)
- [How to Move Devices Between Accounts](#page--1-0)
- [How to Manage Multiple Accounts](#page--1-0)
- [Adding a Managed Customer Account](#page--1-0)

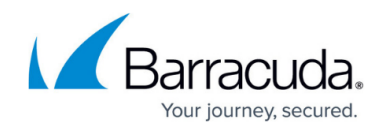

### **Barracuda Control Server**

### **New**

[Release Notes](http://campus.barracuda.com/doc/46892962/)

### **Barracuda Copy**

#### **New**

OAuth Setup

### **Barracuda Email Security Service**

### **Updated**

- [Managing User Accounts](http://campus.barracuda.com/doc/3211299/) Revised for clarity
- [Step 2 Configure Outbound Mail Scanning](http://campus.barracuda.com/doc/3211275/)  Updated with what scans are performed on outbound mail
- [Overview](http://campus.barracuda.com/doc/3211270/) Added list of key features and updated overview story
- [The Message Log](http://campus.barracuda.com/doc/3211287/) A few updates on how to filter and navigate the Message log
- [Image Analysis Inbound Mail](http://campus.barracuda.com/doc/3211307/)  Clarify image analysis provided by the service

### **Barracuda Load Balancer ADC**

### **New**

• [Release Notes Version 5.4.0.004](http://campus.barracuda.com/doc/46894489/) - Barracuda Load Balancer ADC firmware version 5.4.0.004 has been released

### **Updated**

- [Configuring URL Normalization](http://campus.barracuda.com/doc/17106006/) Revised for clarity
- [Microsoft Exchange Server 2013 and 2016 Deployment](http://campus.barracuda.com/doc/19333236/) New step related to Server Name Indication (SNI) configuration
- [How to Deploy Microsoft Exchange Server 2010 in a Two-Armed Configuration](http://campus.barracuda.com/doc/19333222/) New steps related to SNI configuration
- [How to Deploy Microsoft Exchange Server 2010 in a One-Armed Configuration](http://campus.barracuda.com/doc/19333218/) New steps

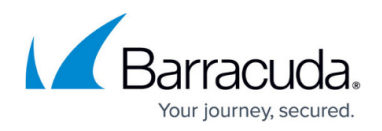

related to SNI configuration

- [Disk Expansion of the Barracuda Load Balancer ADC on Amazon Web Services \(AWS\)](http://campus.barracuda.com/doc/45023972/) Revised for clarity
- [Content Rewriting](http://campus.barracuda.com/doc/17629584/) Revised for clarity

### **Barracuda Load Balancer FDC**

### **Updated**

- [How to Back Up and Restore Your System Configuration](http://campus.barracuda.com/doc/43225551/) Revised for clarity
- [Direct Server Return Deployment](http://campus.barracuda.com/doc/43225486/) Revised for clarity
- [Troubleshooting](http://campus.barracuda.com/doc/43225546/) Revised for clarity

### **Barracuda Message Archiver**

#### **New**

- [How to Configure an Office 365 Exchange Online Service Account](http://campus.barracuda.com/doc/46207997/)
- [Release Notes Version 4.1.x](http://campus.barracuda.com/doc/46892325/)
- [Release Notes Version 4.0.1.x](http://campus.barracuda.com/doc/46892327/)
- [Release Notes Version 4.0.x](http://campus.barracuda.com/doc/46892333/)

### **Updated**

- [What's New in Barracuda Message Archiver](http://campus.barracuda.com/doc/2490442/)  Updated for Barracuda Cloud Archiving Service release
- [How to Configure Envelope \(SMTP\) Journaling for Microsoft Exchange Server 2013 and Newer -](http://campus.barracuda.com/doc/18449564/) [Standard Journaling](http://campus.barracuda.com/doc/18449564/) – Removed direct-to-cloud configuration
- [Troubleshooting the Barracuda Message Archiver Outlook Add-In](http://campus.barracuda.com/doc/11141454/) Add Resync feature for 5.0
- [Disk Expansion on Amazon Web Services](http://campus.barracuda.com/doc/45023475/)  In Attach Volume window, device name must be /dev/xvda

The following articles were moved to the new Barracuda Cloud Archiving Service space:

- Journaling to the Cloud Archiving Service from Office 365 Mail Service
- Journaling to the Cloud Archiving Service from Google Apps Mail Service
- Journaling to the Cloud Archiving Service from Microsoft Exchange Server 2013 Premium Journaling
- Journaling to the Cloud Archiving Service from Microsoft Exchange Server 2013 Standard Journaling
- Journaling to the Cloud Archiving Service from Microsoft Exchange Server 2007 and 2010

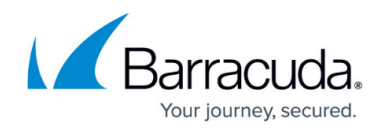

## **Barracuda Mobile Device Manager**

#### **New**

- [Android for Work](http://campus.barracuda.com/doc/45028658/)
- [Using Android for Work](http://campus.barracuda.com/doc/46205125/)

### **Updated**

- [Adding and Managing Applications for Android](http://campus.barracuda.com/doc/45028670/)
- [Configuring Global HTTP Proxy to Integrate with Barracuda Web Security Products](http://campus.barracuda.com/doc/45028698/)
- [Functionality Restriction Settings for Android](http://campus.barracuda.com/doc/45712344/)
- [Setting Up to Manage Purchased Applications](http://campus.barracuda.com/doc/45028699/)

### **Barracuda NextGen Firewall F-Series**

- [Release Notes 6.2.0](#page--1-0)
- [File Content Filtering in the Firewall](http://campus.barracuda.com/doc/46209236/)
- [Mail Security in the Firewall](http://campus.barracuda.com/doc/46208892/)
- [Virus Scanning and ATP in the Firewall](http://campus.barracuda.com/doc/46208902/)
- [User Agent Filtering in the Firewall](http://campus.barracuda.com/doc/46209279/)
- [How to Configure Google Accounts Filtering in the Firewall](http://campus.barracuda.com/doc/46208893/)
- [How to Configure Wi-Fi Client Connection](http://campus.barracuda.com/doc/46892575/)
- [How to Enable Enhanced Networking in AWS](http://campus.barracuda.com/doc/46892803/)
- [High Availability in Azure](http://campus.barracuda.com/doc/46208898/)
- [How to Configure Azure UDR for HA Clusters using ARM](#page--1-0)
- [How to Configure Azure UDR for HA Clusters using ASM](#page--1-0)
- [How to Configure an IKEv2 IPsec Site-to-Site VPN to a Routed-Based Microsoft Azure VPN](http://campus.barracuda.com/doc/46892201/) **[Gateway](http://campus.barracuda.com/doc/46892201/)**
- [Getting Started Control Center for Microsoft Azure](http://campus.barracuda.com/doc/46209326/) Barracuda NextGen Control Center for Azure
- [Telemetry Data](http://campus.barracuda.com/doc/46208887/)
- [How to Configure Web Log Streaming](http://campus.barracuda.com/doc/46209055/)
- [Monitor Page](http://campus.barracuda.com/doc/46208897/)
- [How to Configure Virus Scanning in the Firewall for FTP Traffic](http://campus.barracuda.com/doc/46208900/)
- [How to Create File Content Policies](http://campus.barracuda.com/doc/46209109/)
- [How to Configure File Content Filtering in the Firewall](http://campus.barracuda.com/doc/46209112/)
- [How to Configure Mail Security in the Firewall](http://campus.barracuda.com/doc/46209574/)
- [How to Create User Agent Policies](http://campus.barracuda.com/doc/46209120/)
- [How to Configure User Agent Filtering in the Firewall](http://campus.barracuda.com/doc/46209118/)

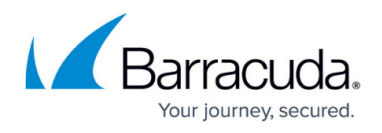

- [How to Block Search Terms using a Custom Application Object](http://campus.barracuda.com/doc/46209575/)
- [Client-to-Site VPN](http://campus.barracuda.com/doc/46209143/) New overview page for IKEv1 + IKEv2 IPSec client-to-site VPNs
- [How to Configure a Client-to-Site IPsec IKEv2 VPN](http://campus.barracuda.com/doc/73703661/)
- [TINA VPN Tunnels](http://campus.barracuda.com/doc/46209573/)
- [How to Configure a Site-to-Site IPsec IKEv2 VPN Tunnel](http://campus.barracuda.com/doc/46208905/)
- [IPsec VPN Tunnels](http://campus.barracuda.com/doc/46209571/) New overview page for IKEv1 + IKEv2 IPSec site-to-site VPNs
- [VPN Settings](http://campus.barracuda.com/doc/46893376/) Added PFS and Elliptic Curve Ciphers for TINA tunnels
- [How to Create a Barracuda F-Series Firewall Azure Image from a VHD Disk Image](http://campus.barracuda.com/doc/46209055/)
- [Migrating to 6.2](#page--1-0)

### **Updated**

- [How to Activate Network Changes](http://campus.barracuda.com/doc/46209196/)  New network activation for management IP changes
- [How to Change Admin Credentials on Stand-alone Firewalls](http://campus.barracuda.com/doc/46893757/)
- [Configuring Access Control Service Trustzones](http://campus.barracuda.com/doc/46208968/) New Windows security center health check for Remote Access licenses.
- [How to Configure SSL Interception in the Firewall](http://campus.barracuda.com/doc/46209088/)  New default cipher string and UI changes
- [How to Configure ATP in the Firewall](http://campus.barracuda.com/doc/46209452/)
- [How to Configure Virus Scanning in the Firewall for Web Traffic](http://campus.barracuda.com/doc/46209551/)
- [General Firewall Configuration](http://campus.barracuda.com/doc/46209117/) New default values for many appliances
- [Advanced Threat Protection \(ATP\)](http://campus.barracuda.com/doc/46209457/) Updated to include SMTP, SMTPS and FTP as supported protocols
- [How to Change Control Center Credentials for Non-Root Admins](http://campus.barracuda.com/doc/46893859/)
- [DASHBOARD Firewall Page](http://campus.barracuda.com/doc/46209297/) New live application element
- [Network Page](http://campus.barracuda.com/doc/46209165/) Included Azure UDR tab
- [Barracuda NextGen Report Creator](http://campus.barracuda.com/doc/46209331/)  Added new report types, and Microsoft Active Directory integration
- [How to Create Custom Reports](http://campus.barracuda.com/doc/46209270/)

## **Barracuda NextGen Firewall X-Series**

### **New**

- [Release Notes 6.8.X](http://campus.barracuda.com/doc/45025179/) Firmware Release 6.8.2.005
- [How to Allow SSL VPN Access via a DynDNS Hostname](#page--1-0)

## **Barracuda Phone**

**• [Barracuda Phone System User Portal - Communication Command Center](http://campus.barracuda.com/doc/40534846/) - Updated configure** Find Me Forwarding example

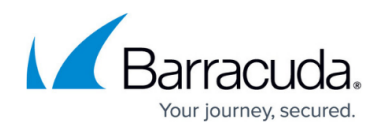

### **Barracuda Spam Firewall**

### **New**

[Disk Expansion on Amazon Web Services](http://campus.barracuda.com/doc/46892153/)

### **Updated**

- [How to Route Outbound Mail from the Barracuda Email Security Gateway](http://campus.barracuda.com/doc/3866676/) Added note on advanced routing of outbound mail
- [Basic Monitoring Tools](http://campus.barracuda.com/doc/3866675/) Updated info. about Message log data storage

### **Barracuda Web Filter**

### **Updated**

- [Google Restrictions With SSL Inspection](http://campus.barracuda.com/doc/45712185/) Updated to reflect new Google Consumer Apps solution for Web Application Control over HTTPS
- [G Suite Control Over HTTPS](http://campus.barracuda.com/doc/17106182/) Important! Updated with version 9.1.0 new Google Consumer Apps category filter and how to block apps
- [Web and Desktop Application Control](http://campus.barracuda.com/doc/39822163/) Updated with reference to new Google Consumer Apps
- [Exception Policies Version 7 and Above](http://campus.barracuda.com/doc/16679217/) Moved Google Apps examples to [Google Apps Control](http://10.128.32.119:8090/techlib/display/BWFv60/Google+Apps+Control+Over+HTTPS) [Over HTTPS](http://10.128.32.119:8090/techlib/display/BWFv60/Google+Apps+Control+Over+HTTPS) and mention new Google Consumer Apps category filter
- [How to Enforce Proxy Settings On a Chromebook Using Google Apps](http://campus.barracuda.com/doc/41096017/) Clarified that there are certain restrictions for SSL inspection on some Google sub domains
- [About the Barracuda Web Security Gateway Hardware](http://campus.barracuda.com/doc/6160393/) Corrected some items in 810/910 and 1010 front panel diagrams
- [Filtering Traffic for Offsite and Mobile Users](http://campus.barracuda.com/doc/6160468/) Removed note that newly enrolled devices in MDM required port 8443 forwarding turned on in Web Filter.
- [Inline Pass-through With Pre-existing Proxy Deployment](http://campus.barracuda.com/doc/6160398/) Removed mention of Barracuda Malware Removal
- [How to Use the Barracuda Malware Removal Tool](http://campus.barracuda.com/doc/6160430/)  Added that Barracuda Malware Removal tool not available with version 9.1 EA
- [Release Notes](http://campus.barracuda.com/doc/9011724/) Updated for firmware version 9.1 EA

### **CudaDrive**

### **New**

CudaDrive Site Server Active Directory Integration

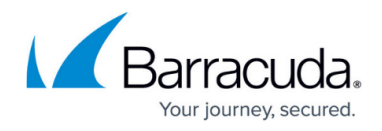

### **Updated**

- Get Started with CudaDrive Updated for latest UI
- Time Warp Updated for latest UI
- Managing CudaDrive Account Preferences Updated for latest UI
- CudaDrive Icons Updated for latest UI
- Understanding the All Work Files Option Updated for latest UI
- CudaDrive Desktop Updated for latest UI
- How to Create a Mount on Your CudaDrive Site Server Updated for latest UI

## **CudaSign**

### **New**

• [SignNow API PHP Examples](http://campus.barracuda.com/doc/45024546/)

### **Updated**

- [Create a Signing Session Invite with Fields](http://campus.barracuda.com/doc/41113463/)  Add example as downloadable attachment: "How to upload a document with text tags"
- [Create a Signing Session Invite for FreeForm Signing](http://campus.barracuda.com/doc/45025711/) Evaluation updates
- [SignNow Server Quick Start Guide](http://campus.barracuda.com/doc/41113614/)  Added verified certificates information
- [How to Send a Quick Invite](http://campus.barracuda.com/doc/46207503/)  Updated URL domains
- [SignNow Appliance Release Notes](http://campus.barracuda.com/doc/45025772/)  Updated for version 1.1.022
- [REST Endpoints API](http://campus.barracuda.com/doc/41113461/) Updated URL domains and new example response for DELETE/event\_subscription/<subscription\_id>

### **Reference**

- **[Barracuda Networks Sunset Policy](http://campus.barracuda.com/doc/46207817/)**
- [New in the Barracuda TechLibrary 2014 Archive](http://campus.barracuda.com/doc/46893236/)

# Campus Help Center / Reference

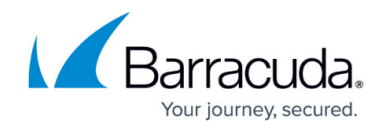

© Barracuda Networks Inc., 2024 The information contained within this document is confidential and proprietary to Barracuda Networks Inc. No portion of this document may be copied, distributed, publicized or used for other than internal documentary purposes without the written consent of an official representative of Barracuda Networks Inc. All specifications are subject to change without notice. Barracuda Networks Inc. assumes no responsibility for any inaccuracies in this document. Barracuda Networks Inc. reserves the right to change, modify, transfer, or otherwise revise this publication without notice.